CSE 306 Operating Systems Concurrency: Mutual Exclusion and Synchronization

YoungMin Kwon

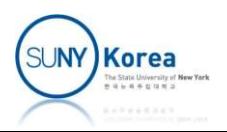

#### Semaphores

- Fundamental Principles
	- **Two or more processes can cooperate by means of** a simple signal
		- A process can be forced to stop at a specific place
		- **Resume execution on receiving a signal**
	- **Any complex coordination requirement can be** satisfied

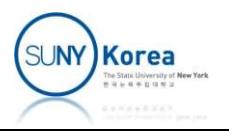

#### Semaphore

■ semSignal(s)

■ To transmit a signal via semaphore s

- $\blacksquare$  semWait(s)
	- To receive a signal via semaphore s
	- $\blacksquare$  If no corresponding signal has been sent, the process will be suspended until the signal is sent

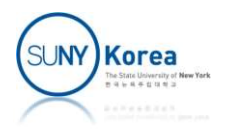

#### Semaphores

- **Semaphore operations** 
	- **Initialization: a semaphore may be initialized to a** nonnegative integer value
	- semWait: decrements the semaphore value
		- **If the value becomes negative, the process will be** blocked
		- **Otherwise, the process continues its execution**
	- semSignal: increments the semaphore value
- **If the resulting value is non-positive, a process blocked** mWait: decrements the semaphore v<br>If the value becomes negative, the process<br>blocked<br>Otherwise, the process continues its execum<br>Signal: increments the semaphore v<br>If the resulting value is non-positive, a proc<br>by semWait

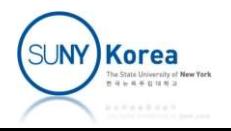

#### A Definition of a Counting Semaphore

```
struct semaphore {
   int count;
   queueType queue;
};
void semWait(semaphore* s) {
   s->count--;
   if (s->count < \theta) {
       // place this process in s->queue
       // block this process
   }
}
void semSignal(semaphore* s) {
   s->count++;
   if (s->count \leq 0) {
       // remove a process P from s->queue
       // place process P on ready list
   }
}
```
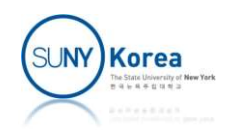

- Process A, B, C call semWait(s)
- **Process D calls semSignal(s)**

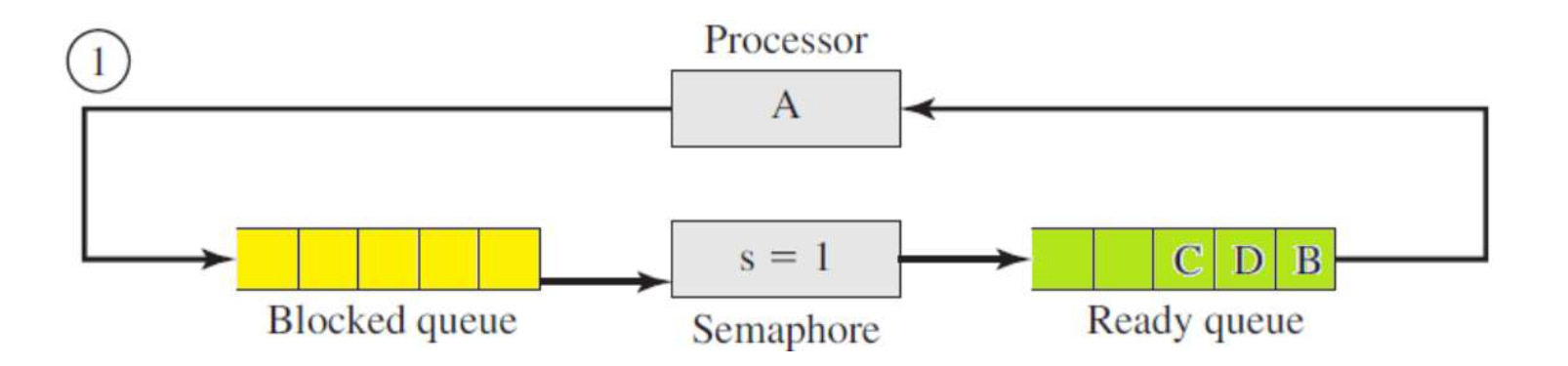

- **Initially s is 1**
- A will call semWait(s)

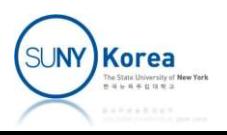

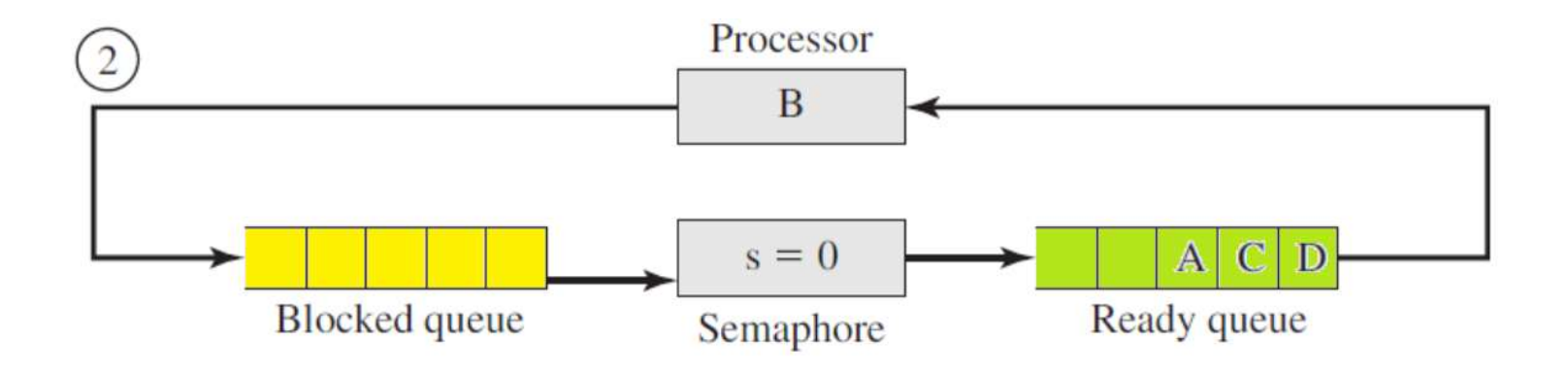

- s is decreased to 0
- A is placed in the Ready queue
- B will call semWait(s)

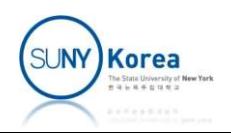

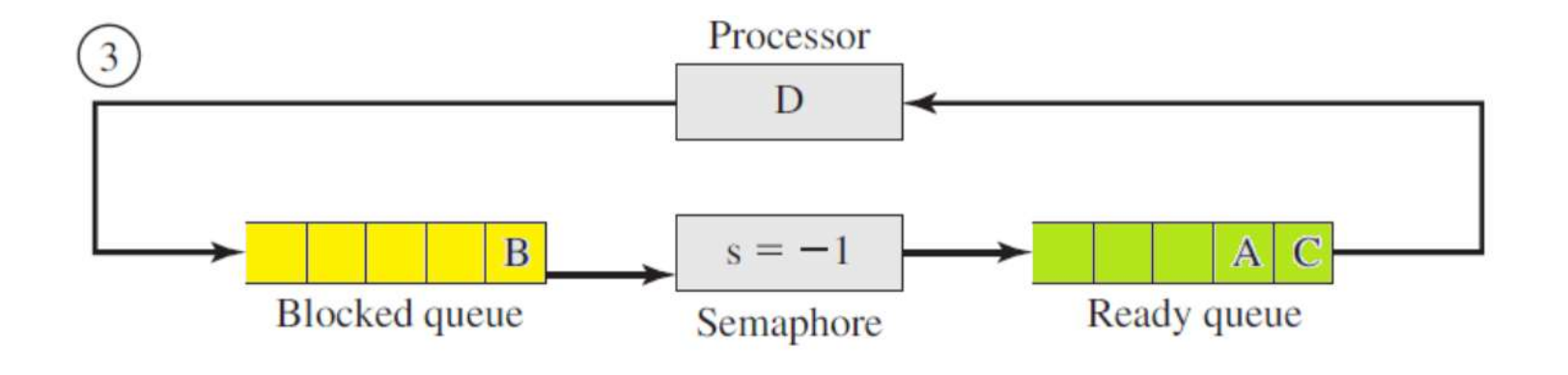

- $\blacksquare$  s is decreased to -1
- B is placed in the semaphore's Blocked queue
- D will call semSignal(s)

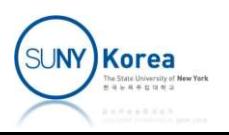

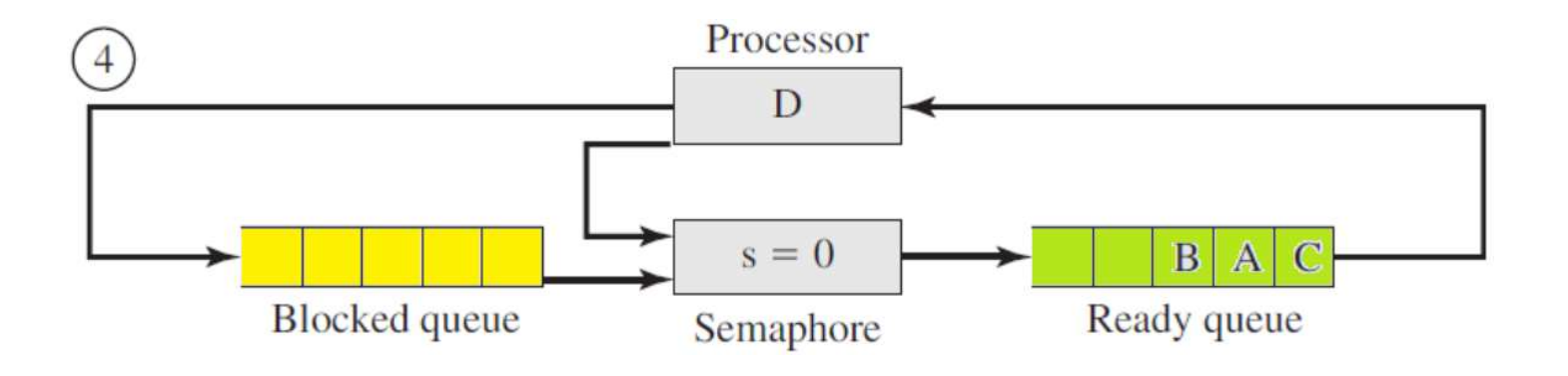

- $\blacksquare$  s is increased to 0
- B is unblocked and is placed in the Ready queue

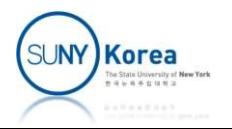

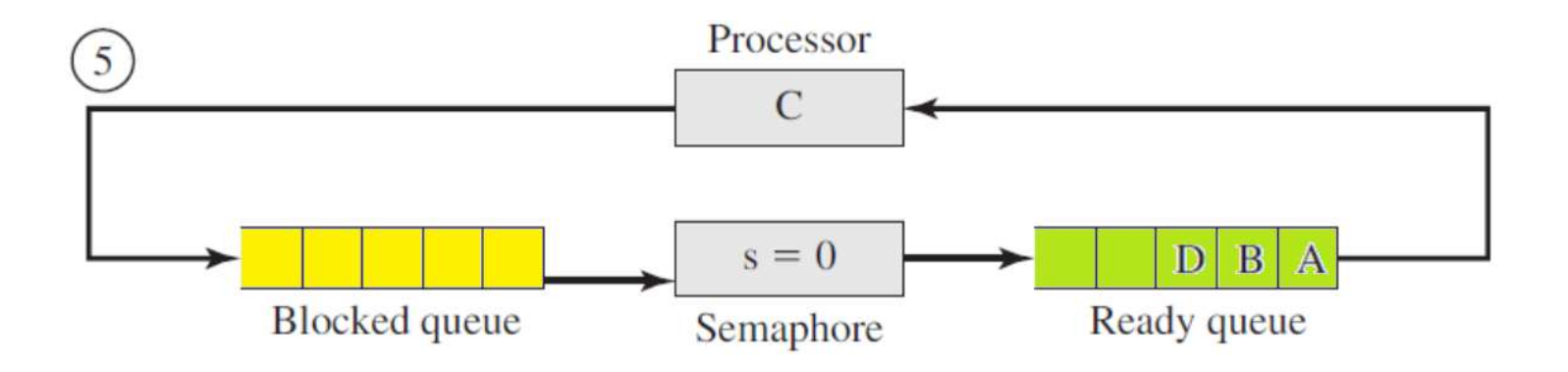

- D is placed in the Ready queue
- C, A, B will call semWait(s)

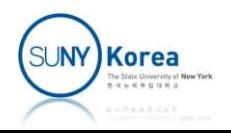

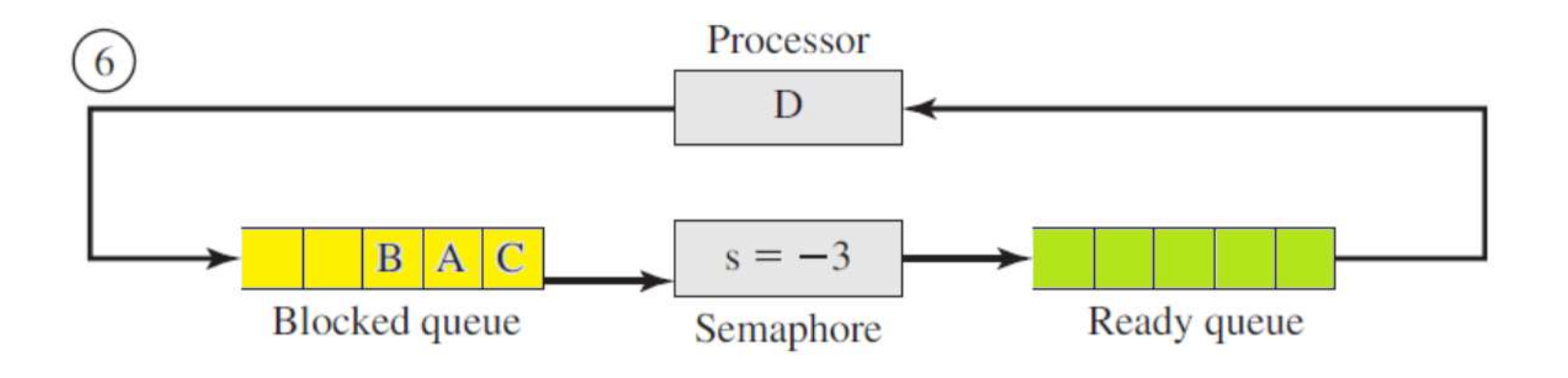

- s is decreased to -3
- C, A, B are placed in the semaphore's Blocked queue
- D will call semSignal(s)

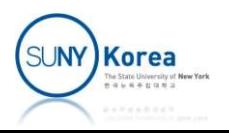

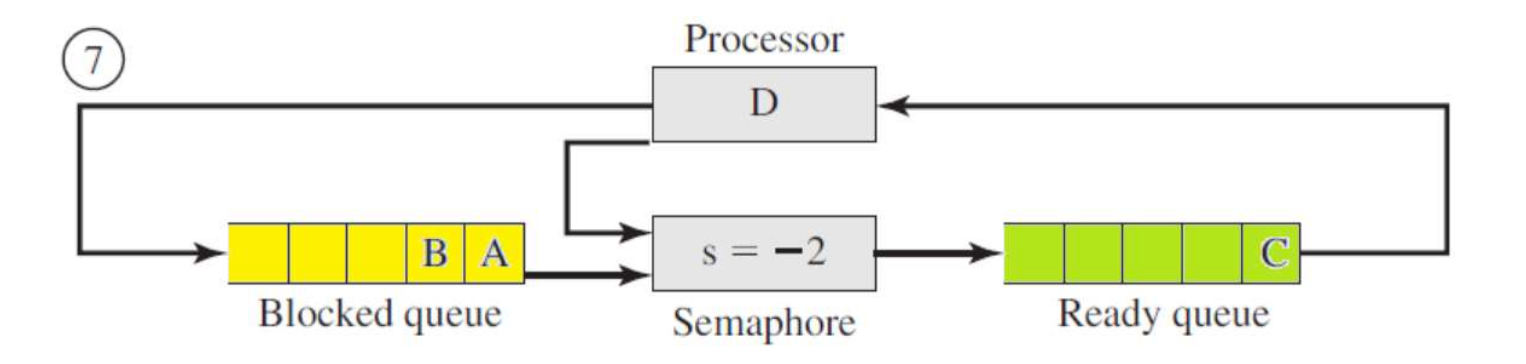

- $\blacksquare$  s is increased to -2
- C is unblocked and is placed in the Ready queue

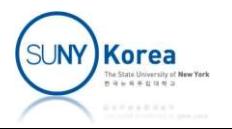

### Binary Semaphores

- Binary semaphore operations
	- **Initialization: a binary semaphore may be** initialized to 0 or 1

**SemWaitB** 

- If the value is 0, block the process
- **Otherwise, change the value to 0**
- **SemSignalB** 
	- **If any processes are blocked on this semaphore, one of** the blocked processes is unblocked
	- **Otherwise, change the value to 1**

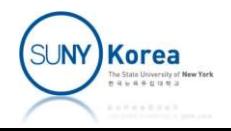

#### A Definition of Binary Semaphore

```
struct binary_semaphore {
      enum {zero, one} value;
      queueType queue;
};
void semWaitB(binary_semaphore* s) {
      if(s-)value == one)s->value = zero;
      else {
           // place this process in s->queue
           // block this process
      }
}
void semSignalB(binary_semaphore* s) {
      if\frac{1}{s} \frac{1}{s} \frac{1}{s} \frac{1}{s} \frac{1}{s} \frac{1}{s} \frac{1}{s} \frac{1}{s} \frac{1}{s} \frac{1}{s} \frac{1}{s} \frac{1}{s} \frac{1}{s} \frac{1}{s} \frac{1}{s} \frac{1}{s} \frac{1}{s} \frac{1}{s} \frac{1}{s} \frac{1}{s} \frac{1}{s} \frac{1}{s}s->value = one;
      else {
           // remove a process P from s->queue
           // place process P on ready list
      }
}
```
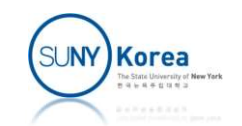

#### Semaphores

#### **Some related terms**

- **Mutual exclusion lock (mutex):**
- Semaphores<br> **In some literature**<br> **In some literature, mutexes are a synonym for binary**<br> **In others, mutexes are like binary semaphores, but with the<br>
<b>In others, mutexes are like binary semaphores, but with the**<br> **In oth** semaphores
	- In others, mutexes are like binary semaphores, but with the requirement that the process that locks a mutex must unlock it.
- **Strong semaphore:** 
	- Processes are blocked and unblocked in FIFO manner
- Weak semaphore:
	- **Any process blocked on the semaphore can be unblocked**

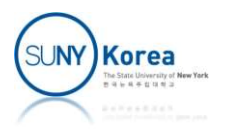

#### Mutual Exclusion by Semaphores

- **Initialize a semaphore s to 1**
- On entering a critical section call semWait(s)
- On leaving the critical section call semSignal(s)

- Advantages
	- **No busy waiting**
	- **Works with multiple processes on multiple** processors

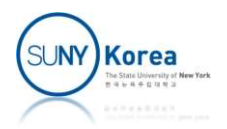

### Mutual Exclusion by Semaphores

```
#include <pthread.h>
#include <semaphore.h>
#include <stdio.h>
```

```
sem_t mutex;
Mutual Exclusion b<br>
Winclude <pthread.h><br>
#include <semaphore.h><br>
#include <stdio.h><br>
<br>
sem_t mutex;<br>
volatile long count = 0;<br>
\therefore the pthr<br>
void* acc(void *vargp)<br>
{
void* acc(void *vargp)
{
     long n = *((\text{long*}) \text{vargp});long i;
     for(i = 0; i \lt n; i++){
           sem_wait(&mutex);
           count++;
           sem_post(&mutex);
      }
     return NULL;
}
```

```
int main()
{
   pthread_t tid1, tid2;
   long n = 100000;
```
}

```
sem_init(&mutex, 0, 1);
```

```
pthread create(&tid1, NULL, acc, &n);
pthread_create(&tid2, NULL, acc, &n);
pthread_join(tid1, NULL);
pthread join(tid2, NULL);
```

```
printf("count = %ld\n", count);return 0;
```
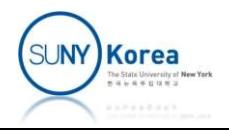

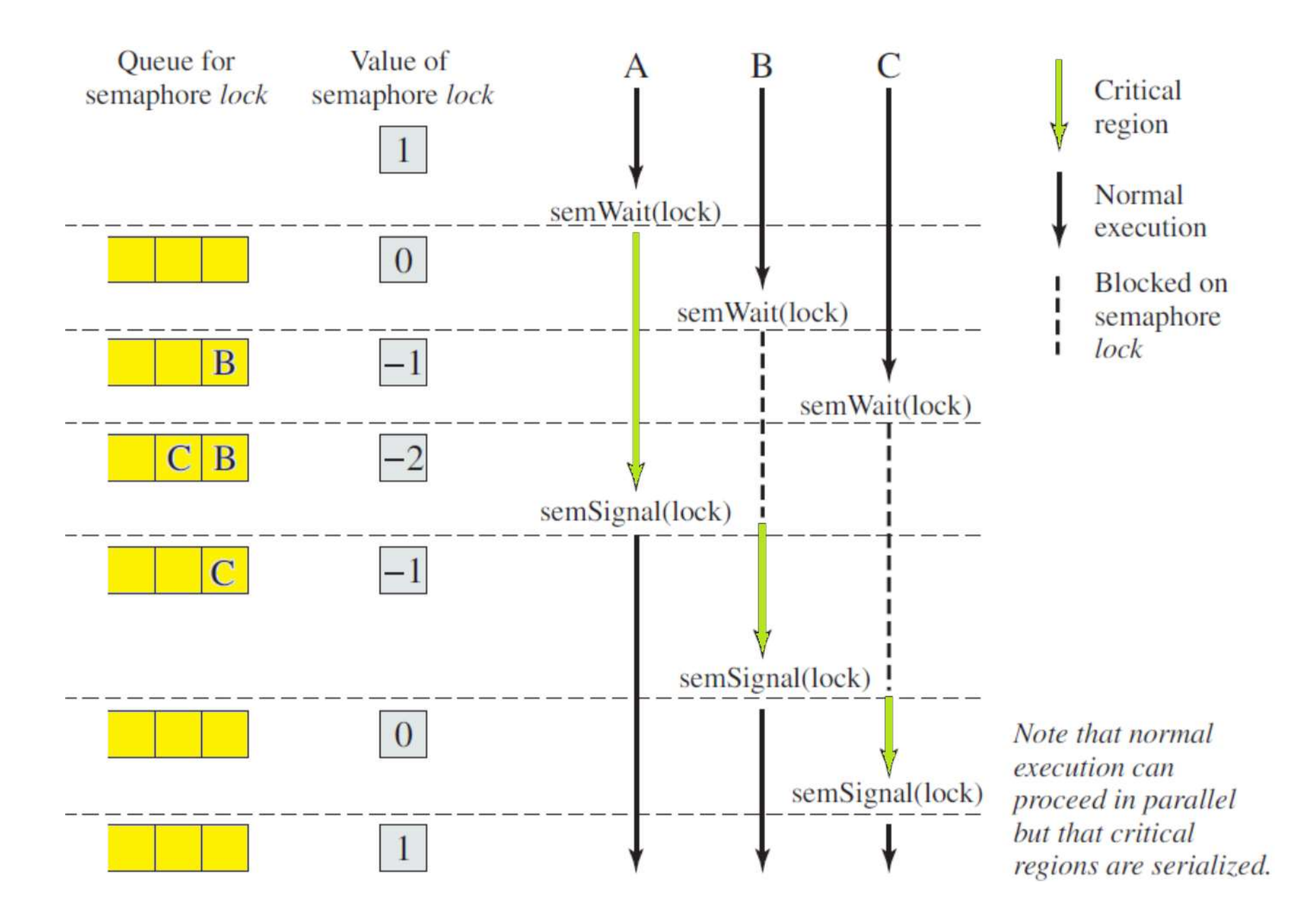

Accessing shared data protected by a semaphore

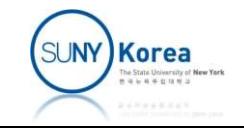

#### Producer-Consumer Problem

- A producer and a consumer thread share a bounded buffer with n slots
	- **The producer creates items and add them to the** buffer
	- **The consumer removes items from the buffer and** consumes (uses) them

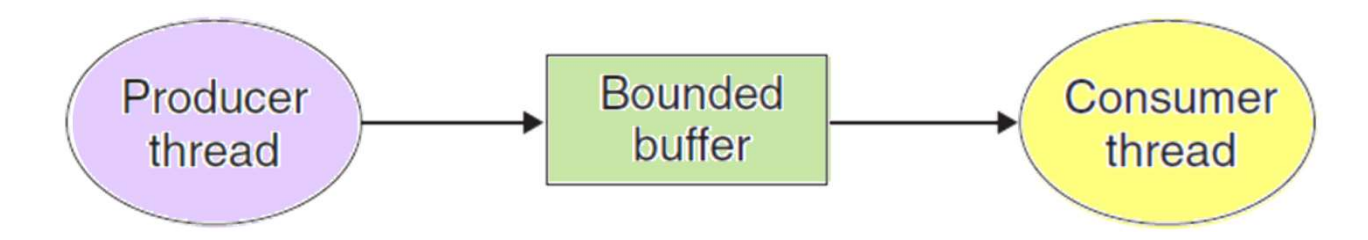

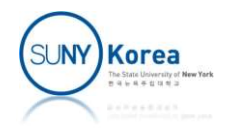

#### Producer-Consumer Problem

■ Need a mutual exclusion to access the shared buffer

- Need to schedule the access to the buffer
	- **If the buffer is full, the producer needs to wait**
	- **If the buffer is empty, the consumer needs to wait**

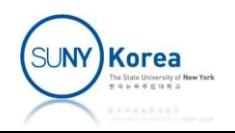

```
#include <pthread.h>
#include <semaphore.h>
#include <stdlib.h>
#include <stdio.h>
#include <pthread.h><br>#include <semaphore.h><br>#include <stdlib.h><br>#include <stdio.h><br>typedef struct {<br>int *buf;<br>int capacity, head, tail;
     int *buf;
      int capacity, head, tail;
     sem t mutex; // to access this buffer exclusively
      sem t slots; // # of empty slots. Block producer if buffer is full
      sem t items; // # of items. Block consumer if buffer is empty
} sbuf_t;
void sbuf_init(sbuf_t* sp, int n) {
      iude <stdlib.h><br>lude <stdlib.h><br>def struct {<br>int *buf;<br>int capacity, head, tail;<br>sem_t mutex; // to access this buffer exclusively<br>sem_t slots; // # of empty slots. Block producer if buffer<br>sem_t items; // # of items. Bloc
      sp->capacity = n;
      sp->head = sp->tail = 0;
      sem init(\&sp->mutex, \theta, 1);sem init(\&sp{-}>\text{s}lots, \theta, n);sem init(&sp->items, \theta, \theta);
}
void sbuf deinit(sbuf t *sp) {
     free(sp->buf);
      sem destroy(&sp->mutex);
     sem destroy(&sp->slots);
     sem_destroy(&sp->items);
}
```
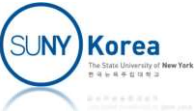

```
int sbuf size(sbuf t *sp) {
   sem_wait(&sp->mutex); // access lock
   int n = (sp-)head + sp-)capacity - sp-)tail % sp-\geqcapacity;
   sem_post(&sp->mutex);
   return n;
}
void sbuf insert(sbuf t *sp, int item) {
```

```
sem_wait(&sp->slots); // block if the buffer is full
   sem wait(&sp->mutex); // access lock
   sp->head = (sp->head + 1) % sp->capacity;
   sp->buf[sp->head] = item;
   sem post(&sp->mutex);
   sem post(&sp->items); // unblock consumer if it's been suspended
}
```

```
int sbuf remove(sbuf t * sp) {
     sem_wait(&sp->items); // block if the buffer is empty
    sem_wait(&sp->mutex); // access lock
     sp-\theta \leqslant sp-\theta \leqslant sp-\theta \leqslant sp-\theta \leqslant sp-\theta \leqslant sp-\thetaint item = sp->buf[sp->tail];
     sem_post(&sp->mutex);
     sem_post(&sp->slots); // unblock producer if it's been suspended
     return item;
}
```
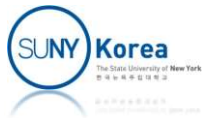

```
void* producer(void* vargp) {
      * producer(void* vargp) {<br>sbuf_t *sp = (sbuf_t*)vargp;<br>int i, j;<br>for(i = 0; i < 100; i++) {<br>long s = 0;
     int i, j;
     for(i = 0; i < 100; i++) {
           long s = 0;
           for(i = 0; i < 10000; i+1)
                sbuf_insert(sp, j),
                s += i:
           printf("producer: sum: %ld, size: %d\n", s, sbuf_size(sp));
      }
     pthread_exit(NULL);
}
void* consumer(void* vargp) {
      for(i = 0; i < 100; i++) {<br>
long s = 0;<br>
for(j = 0; j < 10000; j++)<br>
sbuf_insert(sp, j),<br>
s += j;<br>
printf("producer: sum: %ld, size: %d\n", s<br>
}<br>
pthread_exit(NULL);<br>
* consumer(void* vargp) {<br>
sbuf_t *sp = (sbuf_t*)vargp;
     int i, j;
     for(i = 0; i < 100; i++) {
           long s = 0;
           for(j = 0; j < 10000; j++)s += sbuf remove(sp);
           printf("consumer: sum: %ld, size: %d\n", s, sbuf_size(sp));
      }
     pthread_exit(NULL);
}
```
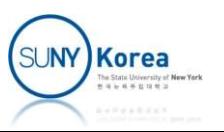

```
int main() {
    main() {<br>pthread_t tid_p, tid_c;<br>sbuf_t sb;<br>sbuf_init(&sb, 15000);
    sbuf_t sb;
    sbuf_init(&sb, 15000);
    pthread_create(&tid_p, NULL, producer, &sb);
    pthread_create(&tid_c, NULL, consumer, &sb);
    pthread_join(tid_p, NULL);
    pthread join(tid c, NULL);
    sbuf_deinit(&sb);
    return 0;
}
```
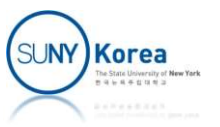

#### Readers-Writers Problem

- A collection of concurrent threads access a shared object
	- Reader: threads that only read the data
	- **Writer: threads that only modify the data**
- First readers-writers problem (favors readers)
	- No readers keep waiting unless a writer has already been granted a permission to update the object
- Second readers-writers problem (favors writers)
	- Once a writer is ready to write, it performs its operation as soon as possible.
	- A reader that arrives before a writer must wait, if the writer is waiting

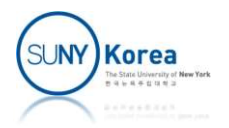

```
// First Readers-Writers problem<br>//<br>#include <pthread.h><br>#include <semaphore.h>
//
#include <pthread.h>
#include <semaphore.h>
#include <stdio.h>
%// First Readers-Writers problem<br>
//<br>
#include <pthread.h><br>
#include <semaphore.h><br>
#include <stdio.h><br>
typedef struct {<br>
sem_t mutex; // access lock<br>
sem_t wlock; // block reader if a<br>
// block writer if th<br>
// blo
          sem_t mutex; // access lock
          sem_t wlock; \frac{1}{2} // block reader if a writer is already writing
                                                      // block writer if there is any reader
          int readercount; // # of readers
} rwlock;
\begin{array}{l} \begin{array}{l} \text{{\small\it final}} \\ \text{{\small\it final}} \\ \text{{\small\it final}} \\ \text{{\small\it final}} \\ \text{{\small\it final}} \\ \text{{\small\it final}} \\ \text{{\small\it final}} \\ \text{{\small\it final}} \\ \text{{\small\it small}} \\ \text{{\small\it small}} \\ \text{{\small\it small}} \\ \text{{\small\it small}} \\ \text{{\small\it small}} \\ \text{{\small\it small}} \\ \text{{\small\it small}} \\ \text{{\small\it small}} \\ \text{{\small\it small}} \\ \text{{\small\it final}} \\ \text{{\small\it final}} \\ \text{{\small\it final}} \\ \text{{\small\itint data;
          rwlock lock;
} object;
void rwlock init(rwlock *lock)
{
          sem init(&lock->mutex, 0, 1);
          sem_init(&lock->wlock, 0, 1);
           Increader<br>count of struct {<br>def struct {<br>int data;<br>rwlock lock;<br>ject;<br>rwlock_init(rwlock *lock)<br>sem_init(&lock->mutex, 0, 1);<br>sem_init(&lock->wlock, 0, 1);<br>lock->readercount = 0;
}
```
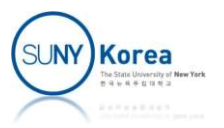

```
void acquire_reader_lock(rwlock *lock) {
     sem wait(&lock->mutex); // access lock
     lock->readercount++;
     acquire_reader_lock(rwlock *lock) {<br>
<u>sem_wait(&lock-</u>>mutex); // access lock<br>
lock->readercount++;<br>
if(lock->readercount == 1) // if I am the first reader,<br>
<u>sem_wait(&lock->wlock); // block myself if a writer is writing</u>
          sem_wait(&lock->wlock); // block myself if a writer is writing
                                             // otherwise, make future writers block
     sem_post(&lock->mutex);
}
void release_reader_lock(rwlock *lock) {
     sem_wait(&lock->mutex); // access lock
     lock->readercount--;
     sem_wait(&lock->mutex); // access lock<br>
lock->readercount++;<br>
if(lock->readercount++;<br>
if(lock->readercount == 1) // if I am the first reader,<br>
sem_wait(&lock->wlock); // block myself if a writer is writing<br>
// otherwise, 
          sem_post(&lock->wlock); // unblock any suspended writer
     sem_post(&lock->mutex);
}
void acquire_writer_lock(rwlock *lock) {
     sem_wait(&lock->wlock);
}
void release_writer_lock(rwlock *lock) {
     sem_post(&lock->wlock);
}
```
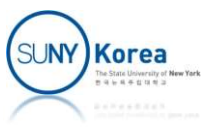

```
void* reader(void *vargp) {
      * reader(void *vargp) {<br>object* pobj = (object*)vargp;<br>int i;<br>for(i = 0; i < 10000; i++) {<br>acquire_reader_lock(&pobj->lock);
     int i;
     for(i = 0; i < 10000; i++) {
            acquire_reader_lock(&pobj->lock);
            int data = pobj->data;
            release_reader_lock(&pobj->lock);
            printf("R %d: data: %d\n", i, data);
      }
}
void* writer(void *vargp) {
      object pobj = (object yungp)<br>int i;<br>for(i = 0; i < 10000; i++) {<br>acquire_reader_lock(&pobj->lock);<br>int data = pobj->data;<br>release_reader_lock(&pobj->lock);<br>printf("R_%d: data: %d\n", i, data);<br>}<br>* writer(void *vargp) {<br>obj
     int i;
     for(i = 0; i < 10000; i++) {
            acquire_writer_lock(&pobj->lock);
            int data = pobj - >data = i;
            release_writer_lock(&pobj->lock);
           printf("W \%d: data: \%d\setminus n", i, data);
      }
}
```
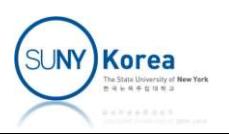

```
int main()
{
      main()<br>pthread_t tid;<br>object obj;<br>obj.data = 0;<br>rwlock init(&obi.lock):
     object obj;
      main()<br>pthread_t tid;<br>object obj;<br>obj.data = 0;<br>rwlock_init(&obj.lock);<br>pthread create(&tid. 0. reader. &obi):
     rwlock_init(&obj.lock);
     pthread_create(&tid, 0, reader, &obj);
     pthread create(&tid, 0, reader, &obj);
     pthread_create(&tid, 0, writer, &obj);
     pthread_exit(NULL);
}
```
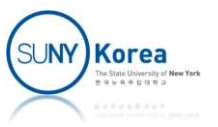

### Condition Variables

- **E** Condition variables
	- Allow threads to block when some conditions do not met
	- **Blocking thread is waiting for other threads to do some** work ndition variables<br>Allow threads to block when some conditi<br>Blocking thread is waiting for other thread<br>work<br>Itexes<br>Ensure critical section<br>When waiting on a conditional variable, an<br>mutex lock will be released<br>Iread\_cond\_w
- Mutexes
	- **Ensure critical section**
- **When waiting on a conditional variable, an associated<br>mutex lock will be released** Mutexes<br>
• Ensure critical section<br>
• When waiting on a conditional variable, an associated<br>
mutex lock will be released<br>
othread\_cond\_wait<br>
• Condition variables are almost always used with mutexes<br>
• Blocks the calling t
- **P** pthread cond wait
	- Condition variables are almost always used with mutexes
	-

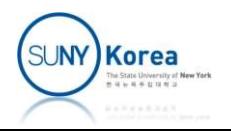

# Condition Variables Condition Variables<br>• pthread\_mutex methods

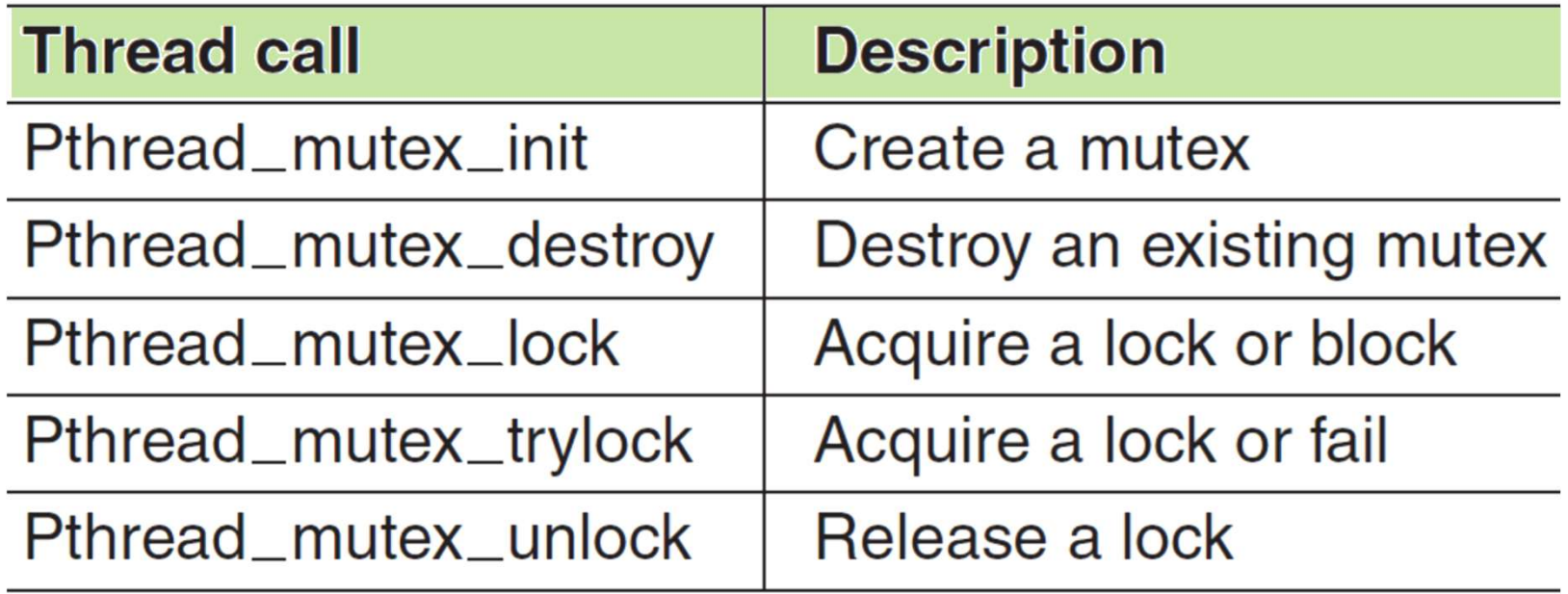

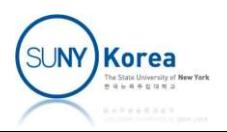

# Condition Variables Condition Variables<br>• pthread\_cond methods

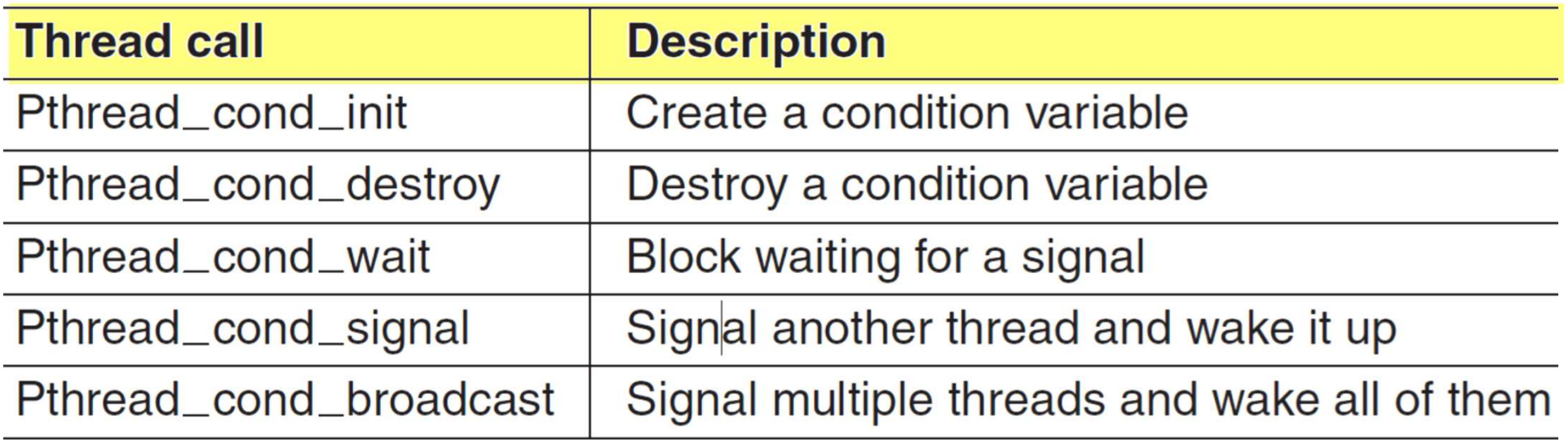

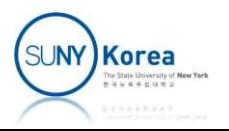

```
//Producer Consumer Problem (with condition variables)
#include <pthread.h>
#include <stdlib.h>
#include <stdio.h>
%//Producer Consumer Problem (with condition<br>#include <pthread.h><br>#include <stdlib.h><br>#include <stdio.h><br>typedef struct {<br>int *buf;<br>int capacity, head, tail;<br>pthread_mutex_t mutex; //to access th
      int *buf;
      int capacity, head, tail;
      pthread mutex t mutex; //to access this buffer exclusively
      pthread cond t condc; //condition variable for the consumer
      pthread_cond_t condp; //condition variable for the producer
} sbuf_t;
void sbuf init(sbuf t* sp, int n) {
       Iude <stdio.h><br>
lude <stdio.h><br>
def struct {<br>
int *buf;<br>
int capacity, head, tail;<br>
pthread_mutex_t mutex; //to access this buffer exclusivel<br>
pthread_cond_t condc; //condition variable for the consu<br>
pthread_cond_t condp;
      sp->capacity = n;
      sp->head = sp->tail = 0;
       int capacity, head, tail;<br>
int capacity, head, tail;<br>
pthread_mutex_t mutex; //to access this buffer exclusively<br>
pthread_cond_t condp; //condition variable for the orosumer<br>
uf_t;<br>
sbuf_init(sbuf_t* sp, int n) {<br>
sp->buf 
      pthread_mutexattr_init(&attr);
      pthread mutexattr settype(&attr, PTHREAD MUTEX RECURSIVE);
      pthread mutex init(&sp->mutex, &attr);
      pthread cond init(&sp->condc, NULL/*attr*/);
      pthread_cond_init(&sp->condp, NULL/*attr*/);
}
```

```
void sbuf_deinit(sbuf_t *sp) {
   free(sp->buf);
   pthread_cond_destroy(&sp->condp);
   pthread_cond_destroy(&sp->condc);
   pthread_mutex_destroy(&sp->mutex);
}
int sbuf_size(sbuf_t *sp) {
   pthread_mutex_lock(&sp->mutex);
   int n = (sp-)head - sp-ztail + sp-)capacity) % sp-)capacity;pthread_mutex_unlock(&sp->mutex);
   return n;
}
```
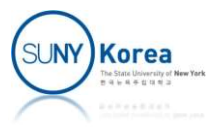

```
void sbuf_insert(sbuf_t *sp, int item) {
   pthread mutex lock(&sp->mutex);
   while(sbuf size(sp) == sp->capacity -1) //wait while the buffer is full
       pthread cond wait(&sp->condp, &sp->mutex);
   sp->head = (sp-)head+1)%sp->capacity;
   sp->buf[sp->head] = item;
   pthread_cond_signal(&sp->condc); //wake up the consumer
   pthread_mutex_unlock(&sp->mutex);
}
int sbuf remove(sbuf t *sp) {
   pthread_mutex_lock(&sp->mutex);
   while(sbuf size(sp) == 0) //wait while the buffer is empty
       pthread_cond_wait(&sp->condc, &sp->mutex);
   sp->tail= (sp->tail+1)%sp->capacity;
   int item = sp->buf[sp->tail];
   pthread cond_signal(&sp->condp); //wake up the producer
   pthread_mutex_unlock(&sp->mutex);
```
return item;

}

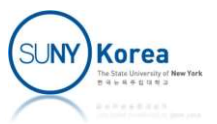

- **Semaphores are difficult to manage**
- Monitors<br>Semaphores are difficult to manage<br>Solution semSignal can be scattered<br>throughout a program throughout a program

**Nonitors** 

- **Provide a synchronization mechanism**
- Object-Oriented-Programming-like language construct
- **Consist of** 
	- **Example 1 Local data and condition variables**
	- **Procedures**
	- **Initialization sequence**

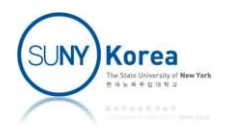

- **E** Characteristics
	- **E** Local variables are accessed only by the monitor's procedures
	- A process enters the monitor by invoking on its procedures
	- Only one process may be executing in the monitor at a time
		- Other processes are blocked until the monitor becomes available
		- **Mutual exclusion is provided by this discipline**

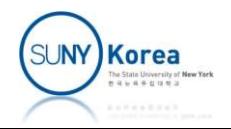

- Condition variables provide synchronization
- $\blacksquare$  cwait(c):
	- Suspend the execution of the process and place it in c's wait queue
	- **The monitor is now available for other processes**
- csignal(c):
	- Resume the execution of a blocked process from c's wait queue
- Fragmatique <br>
 The monitor is now available for other processes<br>
 csignal(c):<br>
 Resume the execution of a blocked process from c's we queue<br>
 cwait and csignal are different from those of semaphores: if c's queue is e semaphores: if c's queue is empty the signal is lost

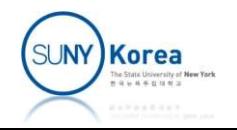

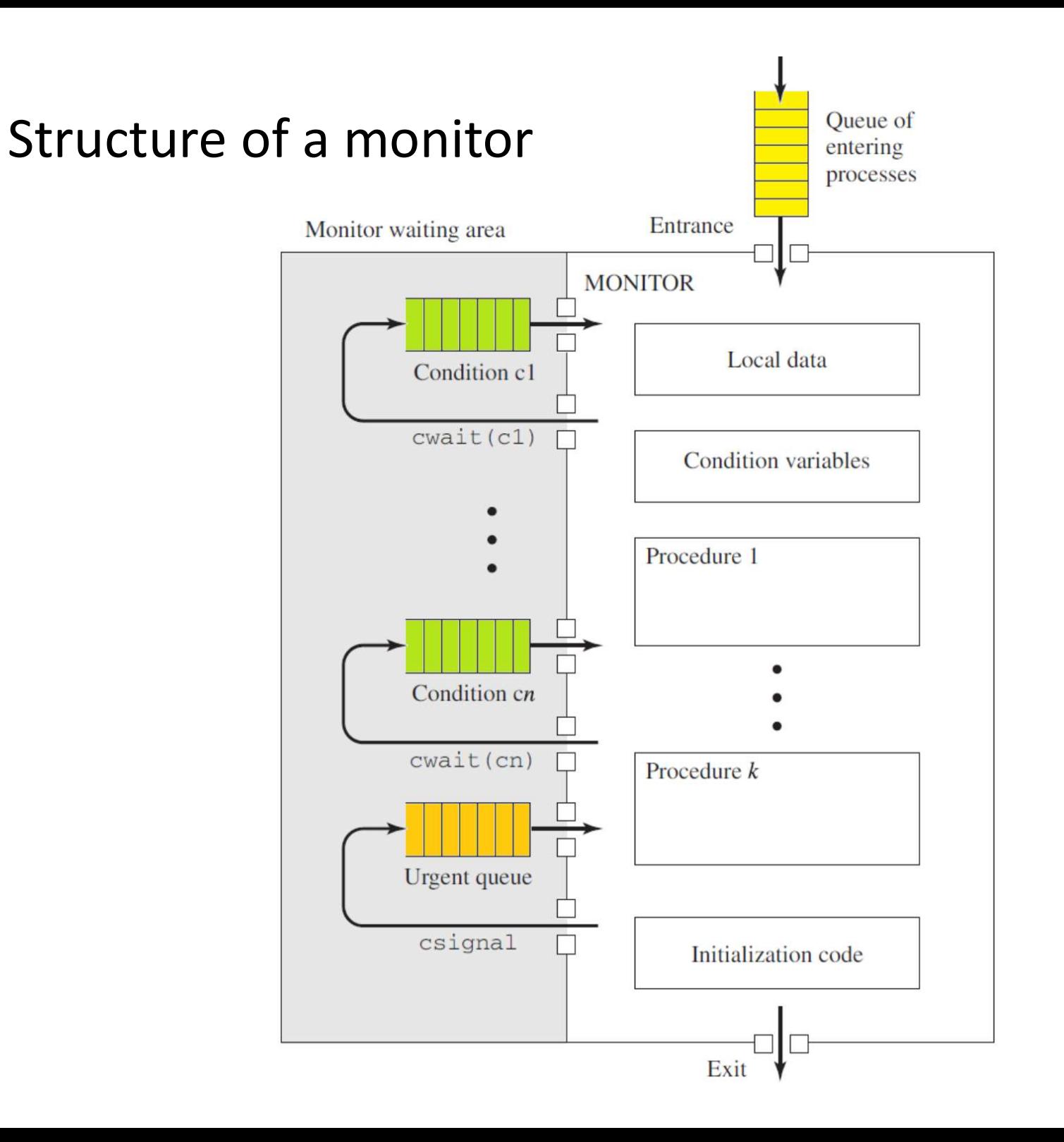

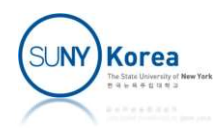

#### Producer-Consumer by Monitor

```
/* PRODUCER CONSUMER */
void producer() {
   char x;
   while (true) {
      produce(x);
      append(x);
   }
}
void consumer() {
   char x;
   while (true) {
      take(x);
      consume(x);
   }
}
```
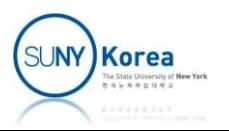

```
tor boundedbuffer;<br>
buffer[N];<br>
huffer with N ite<br>
nextin, nextout;<br>
count;<br>
f the f items in buf<br>
notfull, notempty;<br>
f the f items in buf<br>
notfull, notempty;<br>
f the f items in buffer<br>
papend(char x) {<br>
if(count == N) cwa
monitor boundedbuffer;
char buffer[N]; \sqrt{2} buffer with N items
int nextin, nextout; \frac{1}{100} // buffer pointers
int count; \frac{1}{100} and \frac{1}{100} and \frac{1}{100} and \frac{1}{100} are \frac{1}{100} and \frac{1}{100} and \frac{1}{100} are \frac{1}{100} and \frac{1}{100} are \frac{1}{100} and \frac{1}{100} are \frac{1}{100} and \frac{1}{100} are \fraccond notfull, notempty; \frac{1}{2} condition variables
       append(char x) {<br>
if(count == N) cwait(notfull); // buffer is full, wai<br>
buffer[nextin] = x; // insert<br>
nextin = (nextin + 1) % N;<br>
count++;<br>
csignal(notempty); // resume any waiting<br>
take(char x) {<br>
if(count == 0) cwait(n
void append(char x) {
       if(count == N) cwait(notfull); // buffer is full, wait on notfull
       buffer[nextin] = x; // insert
       count++;
      csignal(notempty); // resume any waiting consumer
}
       take(char x) {<br>if(count == 0) cwait(notempty); // buffer is empty,<br>x = buffer[nextout]; // remove<br>nextout = (nextout + 1) % N;<br>count--;<br>csignal(notfull); // resume any waiti<br>nitialization code<br>nextin = nextout = count = 0;
void take(char x) {
       if(count == 0) cwait(notempty); // buffer is empty, wait on notempty
       x = buffer[nextout]; // remove
       count--;
       csignal(notfull); // resume any waiting producer
}
// initialization code
{ 
}SUNY Korea
```
- **If csignal is not at the end of a procedure** 
	- **The resumed process should run, but there** supposed to be only 1 process executing in the monitor
	- **The current process can be placed in the entrance** queue
	- The resumed process should run, but there<br>supposed to be only 1 process executing in the<br>monitor<br>■ The current process can be placed in the entrance<br>queue<br>■ Or, the current process can be placed in the urgent<br>queue that queue that has a higher priority than the entrance queue

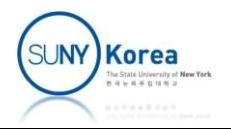

#### Monitors with Notify and Broadcast

- $\blacksquare$  cnotify(c)
	- The current process continues to execute
	- A process at the c's condition queue will be resumed at a future time when the monitor is available
- cbroadcast(c)
	- The current process continues to execute
	- All processes at the c's condition queue will be resumed at a future time when the monitor is available

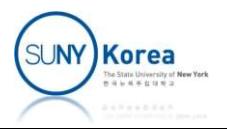

#### Monitors with Notify and Broadcast

// Producer-consumer for monitor with cnotify

```
void append(char x) {
        while(count == N) cwait(notfull); // if is replaced by while
         buffer[nextin] = x;ONITORY WITH NOTIFY AND BTO:<br>
roducer-consumer for monitor with cnotify<br>
append(char x) {<br>
while(count == N) cwait(notfull); // if is replaced<br>
buffer[nextin] = x;<br>
nextin = (nextin + 1) % N;<br>
count++;<br>
cnotify(no
         count++;
         ONITORS WITH NOTITY and Broadcast<br>
roducer-consumer for monitor with cnotify<br>
append(char x) {<br>
while(count == N) cwait(notfull); // if is replaced by while<br>
buffer[nextin] = x;<br>
nextin = (nextin + 1) % N;<br>
count++;<br>
cn
}
void take(char x) {
        while(count == 0) cwait(notempty); // if is replaced by while
         x = buffer[nextout];append(char x) {<br>
while(count == N) cwait(notfull); // if is replaced b<br>
buffer[nextin] = x;<br>
nextin = (nextin + 1) % N;<br>
count++;<br>
cnotify(notempty); // cnotify instead<br>
take(char x) {<br>
while(count == 0) cwait(notempty);
         count--;
         buffer[nextin] = x;<br>nextin = (nextin + 1) % N;<br>nextin = (nextin + 1) % N;<br>count++;<br>cnotify(notempty); // cnotify instead of csignal<br>take(char x) {<br>while(count == 0) cwait(notempty); // if is replaced by while<br>x = buffer[ne
}
```
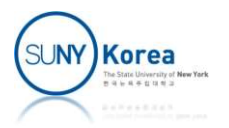

#### Barriers

- Synchronizing a group of processes
	- **Some applications are divided into phases**
	- No process may proceed to the next phase until all processes finish the current phase
- Put barrier at the end of each phase
	- When a process reaches the barrier, it is blocked until all processes have reached the barrier

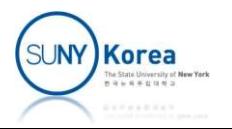

#### Barriers  $\overline{A}$ A B (B) B **Barrier** arrier **Barrier Process**  $\odot$  $\overline{a}$ <sup>'C</sup> D)  $Time -$ Time. **Time**  $(a)$  $(b)$  $(c)$

- a) Processes approaching a barrier
- b) All processes but one blocked at the barrier
- c) When the last process arrives the barrier, all of them are let through

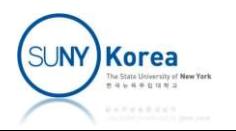

```
#include <pthread.h>
#include <stdio.h>
#define MAX THREAD 10
#define USE BARRIER 1
pthread barrier t barrier;
void* thread(void *vargp) {
    int id = (int)(long)vargp;
    printf("thread %d: enter\n", id);
    for(long i = 0; i < 1000000; i++)/*counting 1 million*/;
    printf("thread %d: before barrier\n", id);
#if USE_BARRIER
    pthread_barrier_wait(&barrier);
#endif
    printf("thread %d: after barrier\n", id);
    return NULL;
}
```
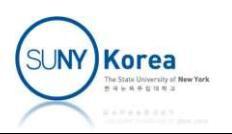

```
int main() {
       pthread t ids[MAX THREAD];
       pthread_barrier_init(&barrier, NULL, MAX_THREAD);
        main() {<br>pthread_t ids[MAX_THREAD];<br>pthread_barrier_init(&barrier, NULL, MAX_THREAD);<br>for(int i = 0; i < MAX_THREAD; i++)<br>for(int i = 0; i < MAX_THREAD; i++)
               pthread_create(&ids[i], NULL, thread, (void*)(long)i);
        main() {<br>pthread_t ids[MAX_THREAD];<br>pthread_barrier_init(&barrier, NULL, MAX_THREAD);<br>for(int i = 0; i < MAX_THREAD; i++)<br>pthread_create(&ids[i], NULL, thread, (void*)(lor<br>for(int i = 0; i < MAX_THREAD; i++)<br>pthread_join
               pthread join(ids[i], NULL);
       pthread_barrier_destroy(&barrier);
       return 0;
```
}

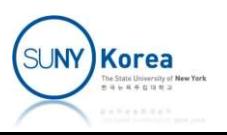